# **NetOTA**

Quick introduction to IoT centric package archive Zygmunt Krynicki

[zygmunt.krynicki@huawei.com](mailto:zygmunt.krynicki@huawei.com) | [me@zygoon.pl](mailto:me@zygoon.pl)

#### In a nutshell

- Meta-data service for IoT packages HTTP, looking at COAP
- Suitable for system images
- Co-developed with SysOTA
- Apache 2.0, entirely open source

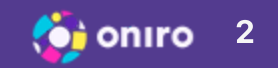

# Design overview

- Packages are just names
- Streams for each package
- Archives within each stream
	- $\circ$  each archive has download URLs

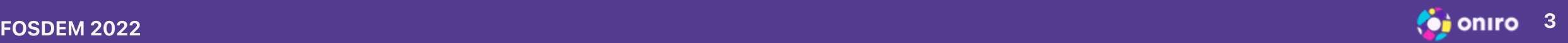

### Concepts: packages

Packages are just names

- Good for humans to read
- Good for branding

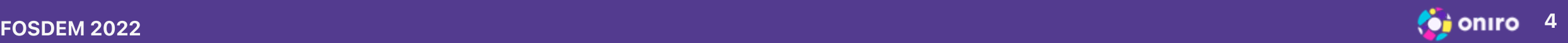

### Concepts: streams

Streams are named distribution points

- Multiple-availability of versions and stability levels
	- many streams per package
- Each stream holds exactly one specific version at a time
	- Think of streams as git branches
	- $\circ$  Publishing changes the set of archives in a stream
- Streams can be closed
	- Closed streams can recommend replacement

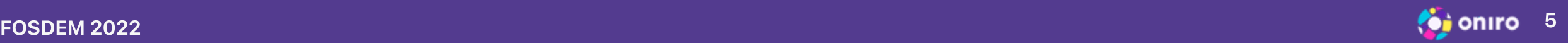

# Concepts: archives

Archives are descriptions of downloadable files

- REMEMBER all archives in a stream have the same version
- Same package, same source, different builds
- Various CPU architectures, debug options, machines (Yocto)

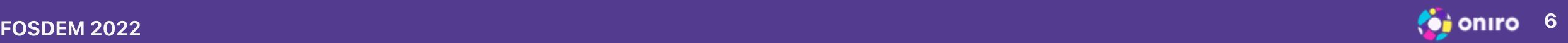

#### Archive: envelope and content

- Separate meta-data for archive (envelope) and content inside
	- example: archive: RAUC verity bundle, content: SysOTA system image
	- example: archive: tar.gz, content: source code
- Suitable for offering optimized builds under one name
	- $\circ$  various file systems
	- various compression options
	- device picks preferred archive from compatible subset

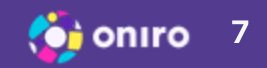

# Concept: download offers

Each archive has a number of download offers

- URL and metric
- Lowest metric preferred
- Clients pick supported schemes

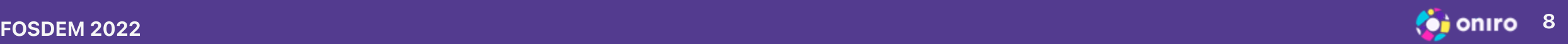

# Current state (Jan 2022)

- NetOTA v0.3.1 released
	- o tested and supported by SysOTA v0.1.0
	- documented on-disk repository format
	- $\circ$  standalone service (http) for reverse proxy or local dev

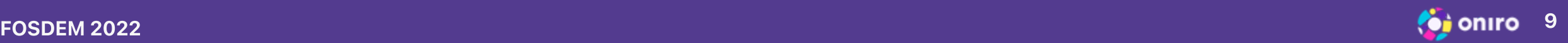

# Roadmap

- Polish experience for mini-instance for local development
- Explore publishing pipeline
- Deploy Oniro OTA service and collect feedback
- Explore Zephyr images and local caching

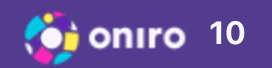

# Thank you

More resources at <https://gitlab.com/zygoon/netota>

Contact: irc: zyga (libera) | twitter: @zygoon

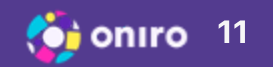